## RGB Channel Manipulation

The RGB Channel Manipulation tool allows data to be converted to or from 24-bit color data.

If the input is a 24-bit color file, the following options are available:

## Table 6.4: Conversions from 24-bit Options

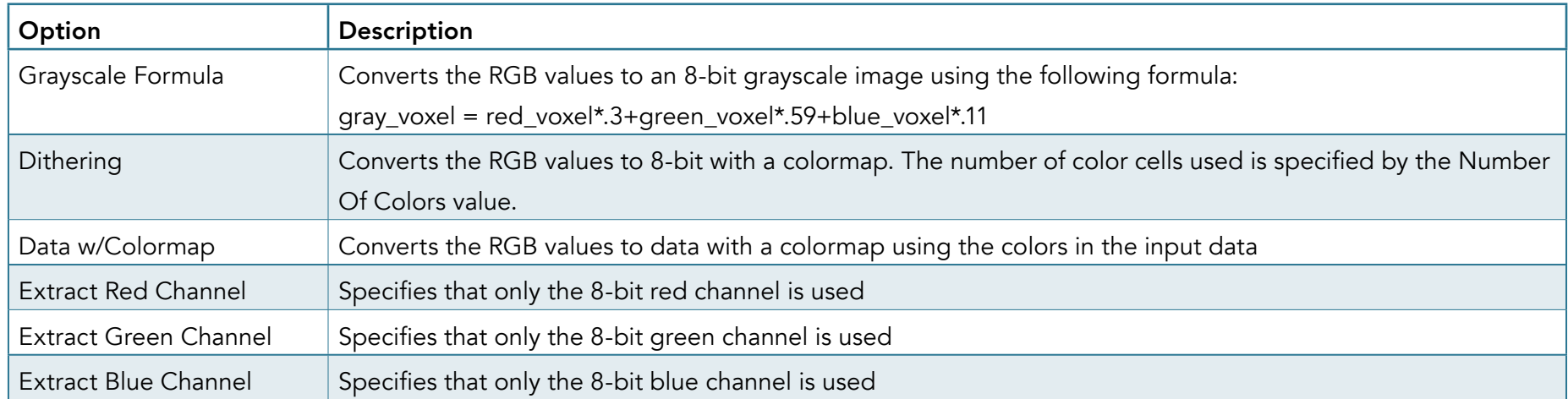

Data can also be converted to a 24-bit color image using the following options.

## Table 6.5: Conversions to 24-bit Options

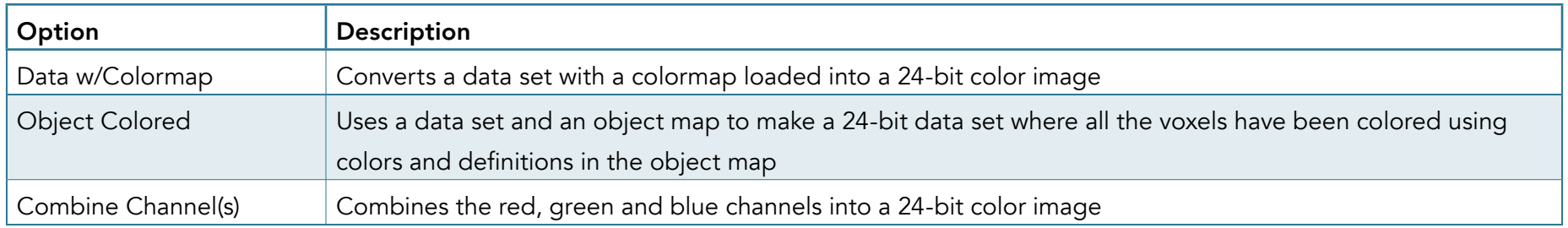